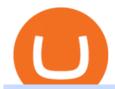

#### hdfc online trading coinbase trading api interactive brokers tutorial coinbase stock cryptocurrency trust was

https://www.forexfactory.com/attachment.php?attachmentid=1556062! & amp;d=1416587319|||Forex Session Indicator For Mt4 | Harga 1 Botol Forex|||1680 x 872

https://img.republicworld.com/republic-prod/stories/images/1618485858607822624c4e1.png|||Dogecoin market value jumps after Elon Musk's 'Doge ...|||1805 x 906

Custom Indicator on Metatrader for Android Forex Free .

Dogelon Mars plays on several popular themes in the meme coin space. Its name is a mixture of Dogecoin and Elon Musk, the billionaire entrepreneur who is an outspoken supporter of Doge. It alludes to Mars, a spin on the famous moon meme, implying that Dogelon will experience a massive upward movement.

FP Markets Regulated Broker - Best MT4 Forex Broker in 2020

 $https://preview.redd.it/jus9gtgtr3x61.jpg?auto=webp\&s=453eab2c3940eac7854fd3662c27b3033139d91e|\\ ||????\ dogelon\ ????:\ dogelon|||1125\ x\ 986$ 

Coinbase (NASDAQ:COIN), one of the largest cryptocurrency exchanges in the world, took investors on a wild ride after its direct listing last April. It went public with a reference price of \$250,.

Interactive Brokers Canada Inc. is an execution-only dealer and does not provide suitability determination services nor investment advice or recommendations regarding the purchase or sale of any securities or derivatives. Registered Office: 1800 McGill College Avenue, Suite 2106, Montreal, Quebec, H3A 3J6, Canada. Website: www.interactivebrokers.ca

https://www.adigitalblogger.com/wp-content/uploads/Angel-Broking-Vile-Parle.jpg|||Angel Broking Vile Parle | Details, Branches, Address ...|||1024 x 768

Compare Coinbase Wallet vs. MathWallet vs. Trust Wallet in 2022

Download MetaTrader 4 for PC, Mac, iOS, Android

Coinbase Is a Great Stock to Have for Exposure to Cryptocurrency

The Best Forex Robots Of 2021 - Three Robots Making Real Pips

 $https://lookaside.fbsbx.com/lookaside/crawler/media/?media\_id=1815756098591438|||Winstars - PostsFacebook|||1080 x 1080$ 

Coinbase Stock: A Better Bet Than Bitcoin? Nasdaq

Interactive Brokers Canada Inc. is an execution-only dealer and does not provide suitability determination services nor investment advice or recommendations regarding the purchase or sale of any securities or derivatives. Registered Office: 1800 McGill College Avenue, Suite 2106, Montreal, Quebec, H3A 3J6, Canada. Website: www.interactivebrokers.ca

How to use Interactive Brokers platform video where we show you how to place a trade in Interactive Brokers tws. Take Our Free Interactive Brokers Course: ht.

Dogelon Mars (@DogelonMars) Twitter

The Metatrader 4 forex trading platform combines a rich user interface with a highly customizable trading environment. It offers advanced trading capabilities and the ability to place advanced orders as well as trade from charts.

http://www.interactivebrokers.com/images/2015/fractional-trading-cp-portfolio.png|||Fractional Trading Interactive Brokers|||1380 x 879

???????Open an account with IBKR: https://bit.ly/3bE82u4???????Interactive Brokers Canada: https://bit.ly/2FBwdMoGet my FREE Trading Journal& Weekly Watchlist: http.

https://journalducoin-com.exactdn.com/app/uploads/2021/12/polygon.jpg?strip=all&lossy=1&quality=66&ssl=1|||En route vers le Web3! Polygon et Reddit unissent leurs ...|||1920 x 1080

The latest tweets from @DogelonMars

# U

### hdfc online trading coinbase trading api interactive brokers tute

https://thumbs.dreamstime.com/z/cryptocurrency-bitcoin-gold-bitcoins-motherboard-virtual-business-cryptocurrency-bitcoin-gold-bitcoins-motherboard-108281530.jpg|||Cryptocurrency Bitcoin Gold. Bitcoins On The Motherboard ...|||1300 x 957

 $https://i.pinimg.com/originals/f4/50/cf/f450cf47d861e6bcad167845b09c28a7.jpg|||How\ To\ Buy\ Dogelon\ Mars\ Crypto\ -\ All\ About\ Information\ ...|||1080\ x\ 1080$ 

Custom indicator on mobile MT4? Forex Factory

Coinbase API is a method for us to trade cryptocurrencies on Coinbase automatically via code. What is Coinbase? Coinbase is a trading platform allows us to buy, sell and store cryptocurrencies. Coinbase also provides a Coinbase Mobile App which is available on IOS and Android. Their mobile app provides users with the possibility to trade on the go.

Wall Street Stock Market & Stock Market & Stock prediction for the future: You \$\pmu #39\$; Il find the Coinbase Global Inc - Class A share forecasts, stock quote and buy / sell signals below. According to present data Coinbase Global Inc - Class A \$\pmu #39\$; COIN shares and potentially its market environment have been in bearish cycle last 12 months (if exists).

 $https://cdn-images-1.medium.com/max/1600/1*qkXwu1JJF65uH6YPfKR\_8A.png|||Coinbase \quad Account \quad On \\ Coinbase \\ Pro-ceriakxsolo|||1600 x 1000 \\$ 

Compare Coinbase Wallet vs. Exodus vs. Trust Wallet in 2022

 $https://i.pinimg.com/originals/f4/2e/79/f42e79ab0d01da3a66db3b35447162da.png|||What\ Is\ The\ Best\ Online\ Bitcoin\ Wallet - el|||1600\ x\ 1200$ 

Videos for Coinbase+trading+api

How to Use Interactive Brokers Platform to Place a Trade.

Tutorial Topics. Real Time Data with Excel; Historical Data with Excel; DDE Formula Reference; Additional Setup for Legacy DDE API. This section pertains the the legacy DDE API that was the only DDE API provided with API versions 974 and below.

HDFC Securities.com :: Login

https://journalducoin-com.exactdn.com/app/uploads/2021/10/Shiba-Inu-NFT-art-1.jpg?strip=all&lossy=1 & amp;quality=66&ssl=1|||Shiba Inu fait jeu égal avec Bitcoin, au revenue dune ...|||1920 x 1080

https://cryptobab.com/wp-content/uploads/2021/12/1200\_aHR0cHM6Ly9zMy5jb2ludGVsZWdyYXBoLmNvbS91cGxvYWRzLzIwMjEtMTIvMzhjNGVlMzAtMGY5Ni00NDY3LTg3NDgtMTE0MDRkNWExZWZiLmpwZw.jpg|||Enterprise blockchain will play a critical role in ...|||1160 x 773

https://i1.wp.com/www.discoverthemetaverse.com/wp-content/uploads/2021/12/ac-graphic-dogelon-mars-value-12-monts-dec-24-v2-1.jpg?fit=1200%2C800|||Can the cryptocurrency hit \$0.01? Discoverthemetaverse.com|||1200 x 800

MetaTrader 4 is a free-of-charge Forex trading platform. It offers wide technical analysis options, flexible trading system, algorithmic and mobile trading, Market, Virtual Hosting and Signals.

**HDFC Securities Trading Login** 

Dogelon: Is it the new Dogecoin? What to know about the .

The Best Option For Options - Join BlackBoxStocks Now & Down & Save

 $https://coincentral.com/wp-content/uploads/2017/09/gdax-exchange-1.jpg|||Coinbase\ vs\ GDAX\ Comparison\ |\ CoinCentral|||1632\ x\ 1117$ 

Coinbase Wallet vs Trust Wallet - Which Wallet Is Better in 2022?

Download MetaTrader 4 for PC, iPhone, iPad and Android

Dogelon is a blending of Dogecoin and Dogecoin investor and fan Elon Musk, who is also the founder of Tesla. Per the Dogelon website, the coin is a fork of Dogecoin, in the same sense that a knife is a fork of a spoon. I have named it after the capital city of Mars: Dogelon (pronounced Dog-a-lon, not Doge Elon because that would be arrogant).

Coinbase Wallet vs. Trust Wallet G2

Coinbase Wallet vs. Trust Wallet Comparison

Interactive Brokers Platform Tutorial for Day Trading 2022.

 $https://primebroker.coinbase.com/content/dam/prime/product-images/homepage\_financial\_institutions.png|||Coinbase Prime|||2100 x 1460$ 

The Best Forex Robots Of 2021 - Three Robots Making Real Pips

Coinbase Wallet rates 4.4/5 stars with 51 reviews. By contrast, Trust Wallet rates 3.4/5 stars with 20 reviews. Each product's score is calculated with real-time data from verified user reviews, to help you make the best choice between these two options, and decide which one is best for your business needs. Add Product Coinbase Wallet Trust Wallet

Trading in equity can be complex especially when youre trying to secure your financial well-being. Avail the opportunity of trading in equity with HDFC securities bouquet of services including online equity trading, call & amp; trade, equity trading mobile app and more. HDFC securities acts as an intermediary, providing with an easy and seamless platform for online equity trading in India. Our user-friendly equity trading platform, coupled with consistently successful research, are .

https://www.thesun.ie/wp-content/uploads/sites/3/2021/04/BITCOIN-LATEST-2-1.jpg?strip=all&quality=100&w=1200&h=800&crop=1|||Where To Buy Safe Moon Crypto Reddit: Where To Buy Moon ...|||1200 x 800

dogelon - reddit

Top 10 Best Custom Indicators For MT4 (2022) Download Free

Download the advanced forex trading platform, MetaTrader 4, at FOREX.com. Try it for free with our free demo trading account.

Coinbase operates as a remote-first company, and has no physical headquarters. The new time-off policy comes at a time when interest around crypto investments is at an all time high, amid.

https://irp-cdn.multiscreensite.com/58af6a93/coinbasepro-trading-charts.jpg|||Coinbase Pro Review Exchange Features, Trading Fees and ...|||2048 x 1114

Trust Wallet vs. Coinbase Wallet: Which one should you use?

 $https://www.backtestmarket.com/media/wysiwyg/Metatrader.png|||How to Install Metatrader on Mac OS|||1920 \times 1096$ 

How To Add Custom Indicator To Mt4 Android Forex Evolution

Metatrader 4 MT4 Trading Platform Forex Trading Platform .

https://financialhorse.com/wp-content/uploads/2021/05/Coinbase-wallet-screenshot-002-1920x913.jpg|||How to Store your Bitcoin: Hot vs. Cold Wallet | Financial ...|||1920 x 913

Coinbase provides a simple and powerful REST API to integrate bitcoin, bitcoin cash, litecoin and ethereum payments into your business or application. This API reference provides information on available endpoints and how to interact with it. To read more about the API, visit our API documentation. Authentication

A meme coin named after Elon Musk rode the wave of joke .

 $https://i.insider.com/60799b3274da0300181e2118? format=jpeg|||The\ Coinbase\ IPO\ is\ a\ watershed\ moment for\ the\ industry\ ...|||5760\ x\ 2880$ 

 $https://cdn.vox-cdn.com/thumbor/nSemlbWC7jby0QCUqmVCN4Btihw=/0x0:3000x2000/1820x1213/filters: focal (1260x760:1740x1240)/cdn.vox-cdn.com/uploads/chorus_image/image/69680407/Dogecoin_6.0.jpg|||Dogelon: Is it the new Dogecoin? What to know about the ...|||1820 x 1213$ 

Coinbase operates a cryptocurrency exchange platform. Despite being an exchange platform, it is not dependent on any particular coin since it deals in over 100 cryptocurrencies on its platform. In.

 $https://lookaside.fbsbx.com/lookaside/crawler/media/?media\_id=1313096922357996|||Binance - Home Facebook|||1600 x 900$ 

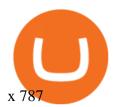

Coinbase Wallet was launched by Coinbase exchange for secure operations with coins and tokens. To use Coinbase Wallet, you dont need to have an account with Coinbase exchange. Read more. Trust Wallet is a multi-currency mobile app enabling secure and anonymous transactions. It has gained popularity since 2017.

View crypto prices and charts, including Bitcoin, Ethereum, XRP, and more. Earn free crypto. Market highlights including top gainer, highest volume, new listings, and most visited, updated every 24 hours.

https://i.redd.it/b404yruqqjx61.jpg|||122 best r/dogelon images on Pholder | Upvote if you still ...|||3024 x 4032 https://forex-station.com/download/file.php?id=3341113&mode=view|||How to guide: Two-line MACD indicator for mobile|||1440 x 2560

https://www.annacoulling.com/wp-content/uploads/2012/09/MT4-logo-1024x985.png|||Forex trading platforms|Best trading platform|metatrader 4 ...|||1024 x 985

 $https://cdn.vox-cdn.com/thumbor/Hjxjfqm0nOArQTxFHwK0-GcGj4A=/0x0:3000x2000/1520x1013/filters:focal(1260x760:1740x1240)/cdn.vox-cdn.com/uploads/chorus_image/image/69680407/Dogecoin_6.0.jpg|||Dogelon: Is it the new Dogecoin? What to know about the ...|||1520 x 1013$ 

Interactive Brokers Tutorial- Options trading with IB - YouTube

Android Metatrader Custom Indicator July 6, 2019 Written by Trader Forex I might additionally enjoy try using a Custom Indicator using Android nevertheless I do believe there is absolutely no Custom Indicator help with MT4 mobile or portable.

Compare Coinbase Wallet vs. Trust Wallet using this comparison chart. Compare price, features, and reviews of the software side-by-side to make the best choice for your business.

https://www.interactivebrokers.com/images/web/onboard\_16\_5S7u6hCMVMQ.jpg|||Advisor On-Boarding Interactive Brokers LLC|||2560 x 1440

Cryptocurrency Prices, Charts, Daily Trends . - Coinbase

https://www.banklesstimes.com/wp-content/uploads/2021/12/Dogelon-Mars.png|||Dogelon-Mars.png|||Dogelon-Mars.png|||Dogelon-Mars.png|||Dogelon-Mars.png|||Dogelon-Mars.png|||Dogelon-Mars.png|||Dogelon-Mars.png|||Dogelon-Mars.png|||Dogelon-Mars.png|||Dogelon-Mars.png|||Dogelon-Mars.png|||Dogelon-Mars.png|||Dogelon-Mars.png|||Dogelon-Mars.png|||Dogelon-Mars.png|||Dogelon-Mars.png|||Dogelon-Mars.png|||Dogelon-Mars.png|||Dogelon-Mars.png|||Dogelon-Mars.png|||Dogelon-Mars.png|||Dogelon-Mars.png|||Dogelon-Mars.png|||Dogelon-Mars.png|||Dogelon-Mars.png|||Dogelon-Mars.png|||Dogelon-Mars.png|||Dogelon-Mars.png|||Dogelon-Mars.png|||Dogelon-Mars.png|||Dogelon-Mars.png|||Dogelon-Mars.png|||Dogelon-Mars.png|||Dogelon-Mars.png|||Dogelon-Mars.png|||Dogelon-Mars.png|||Dogelon-Mars.png|||Dogelon-Mars.png|||Dogelon-Mars.png|||Dogelon-Mars.png|||Dogelon-Mars.png|||Dogelon-Mars.png|||Dogelon-Mars.png|||Dogelon-Mars.png|||Dogelon-Mars.png|||Dogelon-Mars.png|||Dogelon-Mars.png|||Dogelon-Mars.png|||Dogelon-Mars.png|||Dogelon-Mars.png|||Dogelon-Mars.png|||Dogelon-Mars.png|||Dogelon-Mars.png|||Dogelon-Mars.png|||Dogelon-Mars.png|||Dogelon-Mars.png|||Dogelon-Mars.png|||Dogelon-Mars.png|||Dogelon-Mars.png|||Dogelon-Mars.png|||Dogelon-Mars.png|||Dogelon-Mars.png|||Dogelon-Mars.png|||Dogelon-Mars.png|||Dogelon-Mars.png|||Dogelon-Mars.png|||Dogelon-Mars.png|||Dogelon-Mars.png|||Dogelon-Mars.png|||Dogelon-Mars.png|||Dogelon-Mars.png|||Dogelon-Mars.png|||Dogelon-Mars.png|||Dogelon-Mars.png|||Dogelon-Mars.png|||Dogelon-Mars.png|||Dogelon-Mars.png|||Dogelon-Mars.png|||Dogelon-Mars.png|||Dogelon-Mars.png|||Dogelon-Mars.png|||Dogelon-Mars.png|||Dogelon-Mars.png|||Dogelon-Mars.png|||Dogelon-Mars.png|||Dogelon-Mars.png|||Dogelon-Mars.png|||Dogelon-Mars.png|||Dogelon-Mars.png|||Dogelon-Mars.png|||Dogelon-Mars.png|||Dogelon-Mars.png|||Dogelon-Mars.png|||Dogelon-Mars.png|||Dogelon-Mars.png|||Dogelon-Mars.png|||Dogelon-Mars.png|||Dogelon-Mars.png|||Dogelon-Mars.png|||Dogelon-Mars.png|||Dogelon-Mars.png|||Dogelon-Mars.png|||Dogelon-Mars.png|||Dogelon-Mar

https://bitcoinist.com/wp-content/uploads/2018/05/Optimized-zhao-chanpeng-e1543937399900.jpg|||'We Dont Want to Compete with Coinbase' - Says Binance ...|||1920 x 1200

https://news-krypto.de/wp-content/uploads/2021/12/Shib-Inu-und-Dogecoin-Konkurrent-explodieren-in-nur-ei ner-Woche-um.jpg|||Shib Inu und Dogecoin-Konkurrent explodieren in nur einer ...|||1365 x 800

Coinbase Global Stock: Bear vs. Bull The Motley Fool

Trade Smart Online with HDFC Securities Online Trading Trade Smart Stock market trading is no longer limited to only buying and selling stocks. Trading online smartly also involves maximizing gains at minimal costs. Avail our smart features to trade smartly in an effective manner and to make optimum use of your capital as well as your investments.

 $https://www.forexstrategieswork.com/wp-content/uploads/2016/08/Screen-Shot-2016-08-23-at-2.03.25-PM.png \cite{Content/Street-Shot-2016-08-23-at-2.03.25-PM.png} \cite{Content/Street-Shot-2016-08-23-at-2.03.25-PM.png} \cite{Content/Street-Shot-2016-08-23$ 

Buy Crypto In 3 Minutes - #1 in Security Gemini Crypto

Dogelon Mars made a 3,780% gain in the month of October. The meme coin has surged on the wave of social media hype and retail enthusiasm. It is currently the 92nd largest cryptocurrency by market.

 $https://defiearly.com/wp-content/uploads/2021/12/1200\_aHR0cHM6Ly9zMy5jb2ludGVsZWdyYXBoLmNvbS91cGxvYWRzLzIwMjEtMTIvZjM2Y2I5ZDAtMTRlZi00YjI5LWFjNGMtNmMxMjhmYjdjNTc3LmpwZw.jpg|||Price analysis 12/24: BTC, ETH, BNB, SOL, ADA, XRP, LUNA ...|||1160 x 774$ 

Dogelon Mars: Would the changing dynamics aid this coin's.

https://assets.bwbx.io/images/users/iqjWHBFdfxIU/i\_nLkgTDXkkE/v1/-1x-1.jpg|||Elon Musk Twitter

Dogelon: Elon Musk On Twitter D Is For ... | 4000 x 2621

 $https://s3.amazonaws.com/cbi-research-portal-uploads/2018/01/18152645/2018.01.18-Exchange-Competition. \\png|||Coinbase Pro Instant Deposit - cerikatu|||1272 x 908$ 

TWS API v9.72+: Tutorial - Interactive Brokers

Dogelon Mars is on the decline this week. The price of Dogelon Mars has fallen by 18.39% in the past 7 days. The price increased by 5.18% in the last 24 hours. In just the past hour, the price shrunk by 0.40%. The current price is \$0.000001 per ELON. The new price represents a new all time high of \$0.000001.

 $https://lh6.googleusercontent.com/proxy/Yk1T6jWfv4kFxc73yspt1xal\_kcBATeA\_LZ4QEUDJYYHBLZVwh7xk2SVHXJmExvqyO4=s0-d|||Bitcoin Fx Python - Forex Ea 2018|||1920 x 1017$ 

https://cryptobab.com/wp-content/uploads/2021/12/1200\_aHR0cHM6Ly9zMy5jb2ludGVsZWdyYXBoLmNvbS91cGxvYWRzLzIwMjEtMTIvODc3YjFlZmEtMGZiYS00ODJjLWFiYTctNWFhNTE3NGIyNGY3LmpwZw.jpg|||Polkadot foresees Web3 disruption with multiple parachain ...|||1160 x 773

Download MetaTrader 4 MT4 Forex Trading Platform

Indikator Mt4 Android Ruang Ilmu

There is no android custom indicator. What you can do is buy a windows vpn, install mt4 platform and attach the custom indicator. You can remote from your android phone.

API Keys: Coinbase Pro - Automated Trading at Alertatron

Crypto Exchange Coinbase Gives Workers 4 Extra Weeks Off.

https://www.thesun.co.uk/wp-content/uploads/2021/06/VP-GRAPH-BITCOIN-2017-1.jpg|||Bitcoin Stock - Better Fintech Stock Coinbase Vs Square ...||1500 x 1000

 $https://blog.coincodecap.com/wp-content/uploads/2021/07/Untitled-32-1296x1536.png|||Gemini\ vs\ BlockFi\ -How\ to\ Earn\ more\ Interest\ Rates\ ...|||1296\ x\ 1536$ 

https://defiearly.com/wp-content/uploads/2021/12/IZjgUQYh.png|||Surmising Bitcoins price movement in coming days, as it ...|||1834 x 902

Dogelon Mars price today, ELON to USD live, marketcap and .

Custom Indicator on Metatrader for Android The actual MetaTrader system is actually undoubtedly, typically the most popular list Foreign exchange trading system. Numerous investors all over the world make use of MetaTrader4 because their own favored option due to the; Click Here to Download A NEW Trading Tool and Strategy For FREE

You cannot enter custom indicators for metatrader 4 android. MT4 android only provides default indicators. But if you want to experience artificial indicators on Android, use the Tradingview platform available on the play store. There you can create your own indicator and enter the code that you have created.

https://d1bz2uaiqgodxb.cloudfront.net/images/bank-banner/personal-loan/hdfc-bank-personal-loan.jpg|||Apply HDFC Bank Personal Loan Jan 2018 - Cheapest & Description - Cheapest & Description - Chea

Using our 3Commas interface and an API key drawn from Coinbase Pro it is simple for you to build a variety of algorithms that will automate all your trading strategies, including long, short, composite (multi-pair) and QFL (Quickfinger Luc) bots. Any 3Commas automated tool can be back-tested directly using our platform.

Trade with Interactive Brokers - Rated #1 Broker by Barron's

https://tii.imgix.net/production/articles/3721/87a8fe82-ecd1-4575-a87b-df164203ef6e.jpg?w=1600&fm=jpg|||Inside Coinbases Executive Turmoil: Conflicting Visions ...|||1600 x 900

 $https://bitgamble.org/wp-content/uploads/2020/07/BITCOIN.jpg|||Free\ Crypto\ Mining\ Apps\ Ios\ /\ free\ mining\ bitcoin\ in\ 2020\ ...|||1202\ x\ 896$ 

SEBI Registration No.: INZ000186937 (NSE, BSE, MSEI, MCX) | NSE Trading Member Code: 11094 | BSE Clearing Number: 393 | MSEI Trading Member Code: 30000 | MCX Member .

The IC Markets MetaTrader 4 server is located in the Equinix NY4 data centre in New York. The NY4 data centre referred to as a financial ecosystem is home to over 600 buy and sell side firms, exchanges, trading venues, market data and service providers. The MetaTrader 4 server is cross connected to us and our pricing providers to ensure ultra .

The linch Wallet is a fast and secure crypto wallet that enables users to store, send, receive and trade assets on Ethereum, BSC, Polygon, Optimism and Arbitrum in an efficient and protected way. The built-in DEX aggregator facilitates access to deep liquidity across multiple networks and more favorable rates for crypto swaps than individual DEXes.

http://www.forexbroker.com/uploads/Ctrader1.png|||Forex Broker | cTrader|||2462 x 1350

https://raw.githubusercontent.com/AsyncAlgoTrading/aat/main/docs/img/tearsheet.png|||GitHub

AsyncAlgoTrading/aat: Asynchronous, event-driven ...||1624 x 1244

Following its initial public offering in April 2021, Coinbase Global (NASDAQ: COIN) benefited from market euphoria and the rising popularity of cryptocurrencies in particular. This was short-lived,.

https://lh6.googleusercontent.com/proxy/SNOAUYcQVlCPXeAIp0vIEOQEFqrALjc1jqde5v2XBX1Vh2Qy\_LC\_o7dkmnyGkB2ju4cuTgWai9JMGbYyL82h7SaOLh1DnlQ3-BjPBJbma-2WcdGu=s0-d|||Forex Eagle App | Forex Ea Programming Tutorial|||2880 x 1746

Trust Wallet vs. Coinbase Wallet: Fees. Trust Wallet is a free-to-use crypto wallet and doesnt charge you anything. Even Trust Wallet has zero fees when you swap one crypto coin for another one on the in-app DEX or using the Dapp browser. Unlike other crypto wallets, it doesnt charge you any transaction fees. But is it completely free? No.

Dogelon mars gains 4000% in October alone - TechStory

https://www.adigitalblogger.com/wp-content/uploads/HDFC-Free-Demat-Account-min.jpg|||HDFC-Free-Demat-Account-min.jpg|||HDFC-Free-Demat-Account-min.jpg|||HDFC-Free-Demat-Account-min.jpg|||HDFC-Free-Demat-Account-min.jpg|||HDFC-Free-Demat-Account-min.jpg|||HDFC-Free-Demat-Account-min.jpg|||HDFC-Free-Demat-Account-min.jpg|||HDFC-Free-Demat-Account-min.jpg|||HDFC-Free-Demat-Account-min.jpg|||HDFC-Free-Demat-Account-min.jpg|||HDFC-Free-Demat-Account-min.jpg|||HDFC-Free-Demat-Account-min.jpg|||HDFC-Free-Demat-Account-min.jpg|||HDFC-Free-Demat-Account-min.jpg|||HDFC-Free-Demat-Account-min.jpg|||HDFC-Free-Demat-Account-min.jpg|||HDFC-Free-Demat-Account-min.jpg|||HDFC-Free-Demat-Account-min.jpg|||HDFC-Free-Demat-Account-min.jpg|||HDFC-Free-Demat-Account-min.jpg|||HDFC-Free-Demat-Account-min.jpg|||HDFC-Free-Demat-Account-min.jpg|||HDFC-Free-Demat-Account-min.jpg|||HDFC-Free-Demat-Account-min.jpg|||HDFC-Free-Demat-Account-min.jpg|||HDFC-Free-Demat-Account-min.jpg|||HDFC-Free-Demat-Account-min.jpg|||HDFC-Free-Demat-Account-min.jpg|||HDFC-Free-Demat-Account-min.jpg|||HDFC-Free-Demat-Account-min.jpg|||HDFC-Free-Demat-Account-min.jpg|||HDFC-Free-Demat-Account-min.jpg|||HDFC-Free-Demat-Account-min.jpg|||HDFC-Free-Demat-Account-min.jpg|||HDFC-Free-Demat-Account-min.jpg|||HDFC-Free-Demat-Account-min.jpg|||HDFC-Free-Demat-Account-min.jpg|||HDFC-Free-Demat-Account-min.jpg|||HDFC-Free-Demat-Account-min.jpg|||HDFC-Free-Demat-Account-min.jpg|||HDFC-Free-Demat-Account-min.jpg|||HDFC-Free-Demat-Account-min.jpg|||HDFC-Free-Demat-Account-min.jpg|||HDFC-Free-Demat-Account-min.jpg|||HDFC-Free-Demat-Account-min.jpg|||HDFC-Free-Demat-Account-min.jpg|||HDFC-Free-Demat-Account-min.jpg|||HDFC-Free-Demat-Account-min.jpg|||HDFC-Free-Demat-Account-min.jpg|||HDFC-Free-Demat-Account-min.jpg|||HDFC-Free-Demat-Account-min.jpg|||HDFC-Free-Demat-Account-min.jpg|||HDFC-Free-Demat-Account-min.jpg|||HDFC-Free-Demat-Account-min.jpg|||HDFC-Free-Demat-Account-min.jpg|||HDFC-Free-Demat-Account-min.jpg|||HDFC-Free-Demat-Account-min.jpg|||HDFC-Free-Demat-Accou

Demat Account | Open, Documents, Benefits|||1920 x 1080 Dogelon Mars (ELON) Price, Charts, and News Coinbase .

 $https://risingcandle.com/wp-content/uploads/2021/12/Crypto\_snt\_23\_Dec\_21\_early\_hour-1024x768.png|||Crypto\_Sentiment on Reddit - 23rd December 2021 - Rising ...|||1024 x 768$ 

https://i.redd.it/py4bdw27ayz61.jpg|||???? Dogelon Mars \$ELON ???? over 50% Liquidity LOCKED with ...|||1536 x 1152

r/dogelon Rules 1. Be excellent to eachother. 2. Any form of harrassment, hatespeech or other general dickery will result in ban. 3. No shilling any coins besides dogelon. 4. This is a cult of personality and we worship Dogelon Mars. No FUD Moderators Moderator list hidden. Learn More help Reddit coins Reddit premium Reddit gifts

Cboe APIs - Cboe DataShop APIs - Cboe Financial APIs

#### Android Metatrader Custom Indicator Forex Evolution

Whats the difference between Coinbase, Transak, and Trust Wallet? Compare Coinbase vs. Transak vs. Trust Wallet in 2022 by cost, reviews, features, integrations, deployment, target market, support options, trial offers, training options, years in business, region, and more using the chart below.

https://i.redd.it/jus9gtgtr3x61.jpg|||???? dogelon ???? : dogelon|||1125 x 986

https://cryptobab.com/wp-content/uploads/2021/12/1200\_aHR0cHM6Ly9zMy5jb2ludGVsZWdyYXBoLmNvbS91cGxvYWRzLzIwMjEtMTIvZmQ0ZGQ3YTItMzY3OS00NmIwLTg5NGUtZWM3ZTI5NjU2NzgzLmpwZw.jpg|||This is why Bitcoin traders expect choppy markets for the ...|||1160 x 773

https://i0.wp.com/www.cryptomber.com/wp-content/uploads/2021/12/131995-elon-musk-named-canine-coinembraced-by-main-crypto-exchanges-u-right-this-moment.jpg?fit=1200%2C900&ssl=1||Elon

Musk-Named Canine Coin Embraced by Main Crypto ... ||| 1200 x 900

IBKR Traders' Academy - Free Online Trading Courses

Coinbase Digital Currency API

In this tutorial, I will show you how to place stock and options trade orders on the interactive brokers TWS and mobile platformStock investment & Damp; trading i.

Coinbase trading bot - Empirica

Dogelon mars gains 4000% in October alone. Elon Musk-inspired coin Dogelon Mars gains 4000% in October. The meme cryptocurrency touched a market cap of \$1.19 billion and also became the 92nd largest currency after the pump. In October, the price almost reached its all-time high at \$0.00000233 while the top

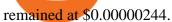

HDFC Securities Online Trading Process. The HDFC Securities Online Trading can be started as follows: Open Demat Account. The first thing you need to do is to open a Demat account with HDFC Securities. To open the account you have to click on the button you find on this webpage where it is mentioned Open Demat Account.

https://www.adigitalblogger.com/wp-content/uploads/HDFC-Securities-AMC-Charges-min.jpg|||HDFC Securities AMC Charges | Demat Yearly Maintenance Fees|||1920 x 1080

Dogelon Mars to EUR Chart (ELON/EUR) CoinGecko

https://www.adigitalblogger.com/wp-content/uploads/Motilal-Oswal-Trading-Charges-compressed.jpg|||Motilal-Oswal-Trading-Charges-compressed.jpg|||Motilal-Oswal-Trading-Charges-compressed.jpg|||Motilal-Oswal-Trading-Charges-compressed.jpg|||Motilal-Oswal-Trading-Charges-compressed.jpg|||Motilal-Oswal-Trading-Charges-compressed.jpg|||Motilal-Oswal-Trading-Charges-compressed.jpg|||Motilal-Oswal-Trading-Charges-compressed.jpg|||Motilal-Oswal-Trading-Charges-compressed.jpg|||Motilal-Oswal-Trading-Charges-compressed.jpg|||Motilal-Oswal-Trading-Charges-compressed.jpg|||Motilal-Oswal-Trading-Charges-compressed.jpg|||Motilal-Oswal-Trading-Charges-compressed.jpg|||Motilal-Oswal-Trading-Charges-compressed.jpg|||Motilal-Oswal-Trading-Charges-compressed.jpg|||Motilal-Oswal-Trading-Charges-compressed.jpg|||Motilal-Oswal-Trading-Charges-compressed.jpg|||Motilal-Oswal-Trading-Charges-compressed.jpg|||Motilal-Oswal-Trading-Charges-compressed.jpg|||Motilal-Oswal-Trading-Charges-compressed.jpg|||Motilal-Oswal-Trading-Charges-compressed.jpg|||Motilal-Oswal-Trading-Charges-compressed.jpg|||Motilal-Oswal-Trading-Charges-compressed.jpg|||Motilal-Oswal-Trading-Charges-compressed.jpg|||Motilal-Oswal-Trading-Charges-compressed.jpg|||Motilal-Oswal-Trading-Charges-compressed.jpg|||Motilal-Oswal-Trading-Charges-compressed.jpg|||Motilal-Oswal-Trading-Charges-compressed.jpg|||Motilal-Oswal-Trading-Charges-compressed.jpg|||Motilal-Oswal-Trading-Charges-compressed.jpg|||Motilal-Oswal-Trading-Charges-compressed.jpg|||Motilal-Oswal-Trading-Charges-compressed.jpg|||Motilal-Oswal-Trading-Charges-compressed.jpg|||Motilal-Oswal-Trading-Charges-compressed.jpg|||Motilal-Oswal-Trading-Charges-compressed.jpg|||Motilal-Oswal-Trading-Charges-compressed.jpg|||Motilal-Oswal-Trading-Charges-compressed.jpg|||Motilal-Oswal-Trading-Charges-compressed.jpg|||Motilal-Oswal-Trading-Charges-compressed-charges-compressed-charges-compressed-charges-compressed-charges-compressed-charges-charges-charges-charges-charges-charges-charges-charges-charges-charges-charges-ch

Coinbase API - A Introduction Guide - AlgoTrading101 Blog

Interactive Brokers Central Europe Zrt.: Licensed and regulated by the Central Bank of Hungary (Magyar Nemzeti Bank) under no. H-EN-III-623/2020. Registering Court: Company Registry of the Metropolitan General Court. Interactive Brokers Hong Kong Limited: Regulated by the Hong Kong Securities and Futures Commission, and is a member of the SEHK.

 $https://fxmedia.s3.eu-west-1.amazonaws.com/featured\_images/5bea8b105248f1542097680.jpeg|||AndroidMt4 Signal Indicator - Mt4 Forex Indicator For ...|||1440 x 810$ 

In this video, Victorio goes through Interactive Brokers. The video encompasses a tutorial on how you can use a lot of the impressive features in the platfor.

 $https://i.pinimg.com/originals/73/d5/13/73d51316a8b03c6715957fbc12d28378.jpg|||How\ To\ Import\ Indicator\ In\ Mt4\ Android|||1183\ x\ 769$ 

Dec 3, 2021 12:32PM EST C oinbase (COIN) stock has reversed in a big way over the past few weeks, falling over 20% from its all-time high just north of \$350. This isn't the first time the top.

I have a question regarding custom indicator on mobile MT4. Is it possible to upload custom indicator to mobile MT4? I saw several brokers offering their mobile MT4 for either iPhone/iPad or Android. Lets say I will have iPad and download one of those applications will I be able to upload custom indicator the same way I can do it with "standard.

 $http://www.pocketmeta.com/wp-content/uploads/2016/03/Power-Tools-22.png|||Power Tools \ Lets \ You \ Block \ \& \ Record \ Calls, \ Schedule \ Tasks \ ...|||1280 \ x \ 800$ 

 $https://risingcandle.com/wp-content/uploads/2021/12/Stock\_snt\_23\_Dec\_21\_intra\_day-1024x768.png|||Stock\_snt_end{to} Sentiment on Reddits Wallstreetbets - 23rd December ...|||1024 x 768$ 

Online Equity Trading in India - HDFC securities

Open a Forex Trading Account - Global Prime - rbnrch.com

How to install MT4 on Mac. MT4 has been designed to be used on a PC. This is because it uses a .NET framework, which is not supported on Mac. With that being said, there are methods that you can use to launch MT4 on a Mac, such as using a VPS or third-party software available directly from the MetaTrader 4 website. https://www.investglass.com/wp-content/uploads/2021/05/c3rk5toz0qa.jpg|||Why you should use InvestGlass web forms - InvestGlass||1600 x 1067

 $https://i.redd.it/jpdxvtqz5zg01.png|||Bitcoin\ Cash\ Zero\ Fee\ |\ How\ To\ Earn\ Money\ By\ Bitcoin\ Mining|||1362\ x918$ 

https://entrepreneurstart.pw/content/images/20181027101011-Screenshot\_20181027-094839.png|||Cara subscribe data pink atau otc market di platform ...|||1080 x 2160

https://i0.wp.com/forex4live.com/wp-content/uploads/2020/03/forex4live.png?ssl=1 ||| Android Mt4 Signal Indicator: Forex Donchian " Reversal ... ||| 1725 x 985

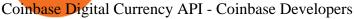

**HDFC Securities** 

Get Started with Forex Trading - Open a Forex Trading Account

How to Use Custom Metatrader Indicators in Android and iPhone. At this point in time adding or using custom indicators such as the 1,2,3 pattern indicator or auto Fibonacci indicator is not a built in function.

Compare Coinbase vs. Transak vs. Trust Wallet in 2022

I might additionally enjoy try using a Custom Indicator using Android nevertheless I do believe there is absolutely no Custom Indicator help with MT4 mobile or portable. Nevertheless, I recently found an email finder service that will quite possibly clear up this issue nevertheless it can be bills \$6.95/chart/month.

Compare Coinbase vs. MoonPay vs. MyCointainer vs. Trust Wallet using this comparison chart. Compare price, features, and reviews of the software side-by-side to make the best choice for your business.

https://external-preview.redd.it/kTjq-k6oGG\_PWyQr3IpdD0sqG7yAQ\_Cru9hQmuH5Y48.png?format=pjpg & amp;auto=webp&s=ba2b1b8821e379db945892adaf90c4d695b31b90|||Remade my Blender render of Dogelon coin next to Mars into ...|||1920 x 1080

Can i add custom indicators to the android mt4 app. Source: youtube.com. Support and resistance indicator mt4 android is a combination of complete system for metatrader 4 (mt4) strategy indicators & template. Jika sudah di chart silakan kalian pilih indikator berlogo f di bagian atas. I have a question regarding custom indicator on .

https://www.adigitalblogger.com/wp-content/uploads/Motilal-Oswal-AMC-min.jpg|||Motilal Oswal AMC Charges | Open, Account, Trading, Demat|||1920 x 1080

How To Use Your Coinbase API Key [Full Guide] - Crypto Pro

Placing Trade Orders on Interactive brokers Tutorial - YouTube

https://www.adigitalblogger.com/wp-content/uploads/BSE-Open-Account-min.jpg|||How to Open BSE Account | Demat, Trading, Charges, Login|||1920 x 1080

Trade Smart Online: Learn to Trade Smart Online HDFC Securities

 $https://www.annacoulling.com/wp-content/uploads/2012/09/MT4-logo.png|||MT4 Anna Coulling|||1150 x \\ 1107$ 

https://www.adigitalblogger.com/wp-content/uploads/Reliance-Money-Demat-Account-min.jpg|||Reliance Money Demat Account | Opening, Charges, AMC ...|||1920 x 1080

Accept multiple cryptocurrencies instantly with easy to use checkout pages, embeddable widgets, plugins, and an API for custom integrations. Coinbase Pro API Trade programmatically on the leading U.S. based cryptocurrency exchange.

Coinbase Pro API - Coinbase Developers

Such custom indicators are in MQL4 programming language, however; mostly custom indicators are free mt4 supported. You can easily download custom indicators on the trading platform within a couple of minutes you have an all set trading platform with the custom indicator. For successful forex trading, best forex indicators free download the Metatrader4 platform is the most fundamental method provides you with all the stuff needed for forex trading.

https://vladimirribakov.com/wp-content/uploads/coinbase-top.jpg|||Coinbase Wallet Review - Vladimir Ribakov|||1500 x 795

Interactive Brokers Python API (Native) - A Step-by-step .

 $https://cdn.vox-cdn.com/thumbor/xlHyQqhJ7w3fdwQj_qHnf9nlJRs=/0x0:3000x2000/2120x1413/filters:focal (1260x760:1740x1240)/cdn.vox-cdn.com/uploads/chorus_image/image/69680407/Dogecoin_6.0.jpg|||Dogelon: Is it the new Dogecoin? What to know about the ...|||2120 x 1413$ 

SEBI Registration No.: INZ000186937 (NSE, BSE, MSEI, MCX) | NSE Trading Member Code: 11094 | BSE Clearing Number: 393 | MSEI Trading Member Code: 30000 | MCX Member .

VIX® Index Options - Trade Nearly 24hrs a Day - cboe.com

Coinbase vs. MoonPay vs. MyCointainer vs. Trust Wallet .

Interactive Brokers (IB) is a trading brokerage used by professional traders and small funds. If you want to learn how to build automated trading strategies on a platform used by serious traders, this is the guide for you. Source Table of Content What is the Interactive Brokers Python native API? Why should I learn the IB Python Native API?

Coinbase Trading Bot - Automated Crypto Bot for Coinbase Pro

Weltrade.com - Leading Forex Broker - Easy start from \$25

HDFC securities is the best online trading platform for stocks, IPOs, mutual fund in India. Open your trading account and start investing in share market today! Use our online real-time trading platform, Mobile App or simply Call N Trade to trade in stock / share market.

https://i.redd.it/rv8rr9df9ox61.png|||Dogelon rescues rugged crypto survivor buried under 69 ...|||1080 x 1061 1.1 Sign in to your Coinbase account, click on your profile in the top right corner, then click on Settings 1.2 Click on API Access then on + New API Key Step 2: Configure API Settings 2.1 Select all the wallets you would like to connect.

https://thumbs.dreamstime.com/z/logo-bitcoin-cash-cryptocurrency-samsung-tablet-hard-fork-original-124638 585.jpg|||Bitcoin Cash Cryptocurrency Logo Editorial Image - Image ...|||1300 x 1043

Coinbase API With Coinbase API firms and traders could expect a reliable trading setup. Coinbase has provided a dependable API connection which minimizes connection issues in order to help its traders to increase profitability and lessen trade emotions. Coinbase Pro APIs are divided into two categories, for trading and feed.

Android Custom Indicator . - MT4 - General - MQL5 programming .

Is Coinbase a Good Buy for 2022? Nasdaq

IB Short Video: TWS for Beginners - Interactive Brokers

Short Videos Interactive Brokers LLC

https://images.jdmagicbox.com/comp/mumbai/e2/022pxx22.xx22.190128123501.d4e2/catalogue/r-n-m-forex-pvt-ltd--kalbadevi-mumbai-foreign-exchange-agents-05xexqteqm.jpg|||Forex Masjid India - Forex Trading Tips In South Africa|||2000 x 1500

https://twelvedata.com/storage/uploads/article/email-confirmation\_131219.png|||Where Do I Get Bitcoin 5 Minutes Data In A Csv Format ...|||3360 x 1942

Coinbase Pro API - An Introductory Guide - AlgoTrading101 Blog

MT4 / MT5 Indicators for Android and iPhone

Videos for Dogelon+mars+coin+reddit

How to add indicators to MT4 android app - Quora

Programs funded trader - Futures combine Topsteptrader

Coinbase Pros fully featured trading API offers an efficient way for developers to build digital asset trading applications and to offer related functionality. You can build tools to track the market, view your trading history, monitor open orders, and more. Access a U.S. Based Bitcoin Exchange Safe, secure, and reliable View Coinbase Pro API docs

#1 in Security Gemini Crypto - The Safest Place to Buy Crypto

https://www.the-sun.com/wp-content/uploads/sites/6/2021/12/ac-graphic-dogelon-mars-value-12-monts-dec-2 4-v2-1.jpg|||Dogelon Mars value prediction: Can the cryptocurrency hit ...|||1500 x 1000

HDFC Securities Trading / Online Trading - Process, Charges.

https://cryptobab.com/wp-content/uploads/2021/12/1200\_aHR0cHM6Ly9zMy5jb2ludGVsZWdyYXBoLmNvbS91cGxvYWRzLzIwMjEtMTIvYjYxM2Q5MGUtYWZjMC00MTc0LWFhODItZDAxMzk2NTIyNjc0LmpwZw.jpg|||Red Ape Family Show, Solana Mini Royale, Weekend NFT ...|||1160 x 773

https://zhotcrypto.com/forget-the-moon-dogelon-mars-elon-crypto-has-bigger-galactic-goals/shiba-inu.jpg|||Forget the Moon: Dogelon Mars (ELON) Crypto Has Bigger ...|||1600 x 900

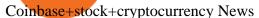

Lowest Cost Broker - Rated #1 Broker by Barrons - Ibkr

Coinbase Pro API is a method that allows us to automatically trade cryptocurrencies on Coinbase Pro via code. Is Coinbase Pro API free? Creating an account on Coinbase Pro and using the API is free, but when it comes to trading fees start to apply. The main fee structure that Coinbase Pro follows is the usual maker/taker one with fee tiers.

Download Metatrader 4 | MT4 for Windows | FOREX.com

https://lh6.googleusercontent.com/proxy/J2fj4nd-O-5pEJv4haFGdf9G29OVHB51JWErjsj9s-qUXGf8PAkCWNcSedwwSAFIrn-sCRGCoNYRky8TW20XFEA-5InsxCRB-laJyYdE7TuoIJ7UbSYU3mwx8DnzZB6yv6J5EPFxk3kuq9MS=s0-d|||Ally Forex Api | Bandit Flash Forex Indicator System|||1025 x 768

https://westernpips.com/img/blog/bitcoin/ea-bitcoin-crypto-bots-mt4.png|||How To Make Bitcoin Trading Bot - How To Earn Bitcoin Coinbase|||1795 x 975

https://bitcoinist.com/wp-content/uploads/2021/04/anastasiia-krutota-FLoDFXM-l\_4-unsplash.jpg|||Dogecoin (DOGE) Blasts Higher in Another Nonsense Rally ...|||1920 x 1280

Full-featured trading system: 2 execution modes and 4 order types. Real-time symbol quotes. Up to 10 open charts opened simultaneously. Financial news. Email and chat. MetaTrader 4 can now be placed in your pocket allowing you to trade Forex at any time! Download MetaTrader 4 for iPhone/iPad and trade 24/5.

https://c.mql5.com/forextsd/forum/205/EFT\_MTF.jpg|||Fl 11 Mt4 Indicator|||1366 x 768

42.1k members in the dogelon community. Welcome Martians! As we fuel the rocket to go with Dogelon to Mars we must be excellent to each other and

Log into your Coinbase Pro account. Choose API from the drop down menu (top right of the page). Click on + New API Key. Give the keys some permissions. We'll need view and trade permission. You'll also need to note or set the passphrase, as we'll need that later. Once you create the keys you'll be show the Key Secret. Make a note of this.

MetaTrader 4 Platform for Forex Trading and Technical Analysis

Dogelon Mars to EUR Chart ELON to EUR rate today is 0.00000119 and has increased 7.4% from 0.000001106572 since yesterday. Dogelon Mars (ELON) is on a upward monthly trajectory as it has increased 20.3% from 0.000000988341 since 1 month (30 days) ago.

https://taniforex.com/wp-content/uploads/2019/09/Graphic1-23.jpg|||How to install custom indicator in Mobile MT4 & amp; MT5?|||2575 x 1413

Whats the difference between Coinbase Wallet, MathWallet, and Trust Wallet? Compare Coinbase Wallet vs. MathWallet vs. Trust Wallet in 2022 by cost, reviews, features, integrations, and more

Coinbase Global Inc - Class A Stock Forecast: up to 254.966.

https://i.redd.it/8g58b819mjy61.jpg|||Why is the Miner Fee is Insane?!?: dogelon|||1125 x 2436

https://miro.medium.com/max/1400/1\*HyDLCsIStIKSkNGrJdOnHg@2x.jpeg|||Trade Cryptocurrency with cointegration | by Matthew Leung ...|||1170 x 2532

https://www.lifewire.com/thmb/HmzH1n1uJNB7PZRyDhBmFbR\_zig=/2434x1382/filters:no\_upscale():max\_bytes(150000):strip\_icc()/ScreenShot2019-01-18at2.50.10PM-5c42685746e0fb0001ca161a.jpg|||How To Use Bitcoin Account Number - Free Bitcoin Miner ...|||2434 x 1382

Simpler Trading - Learn The Basics - Access Free Webinar

(end of excerpt)